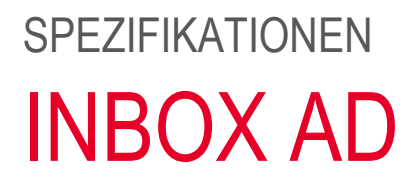

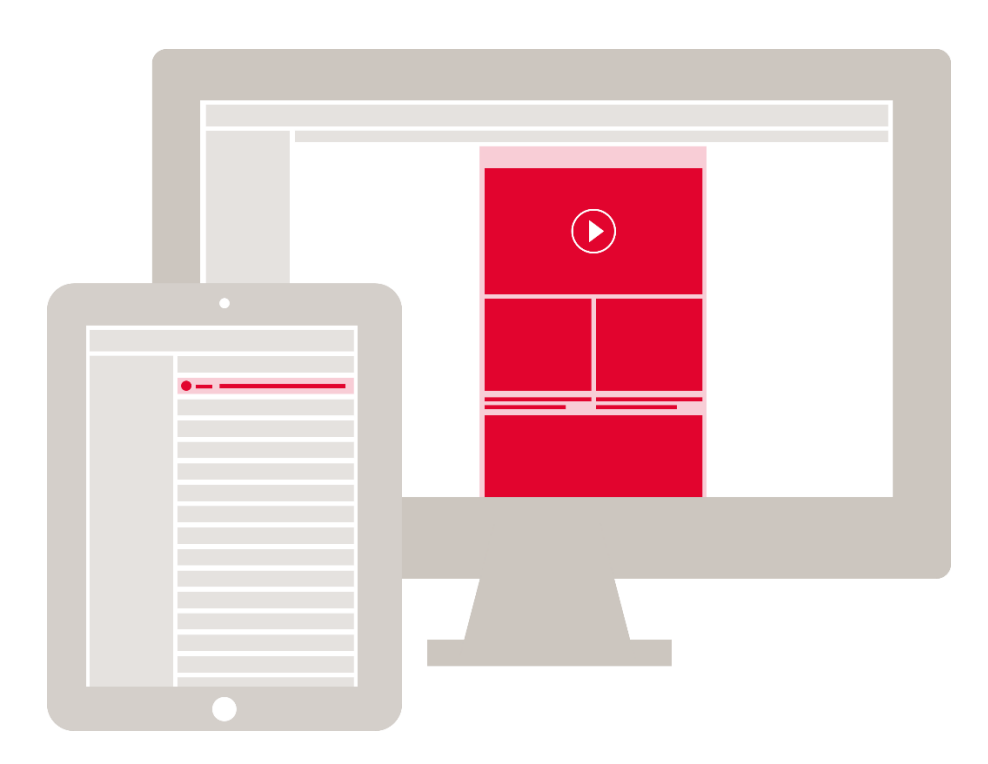

 $\overline{a}$ 

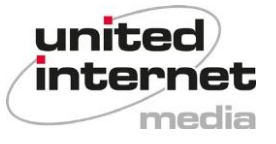

## Inhaltsübersicht

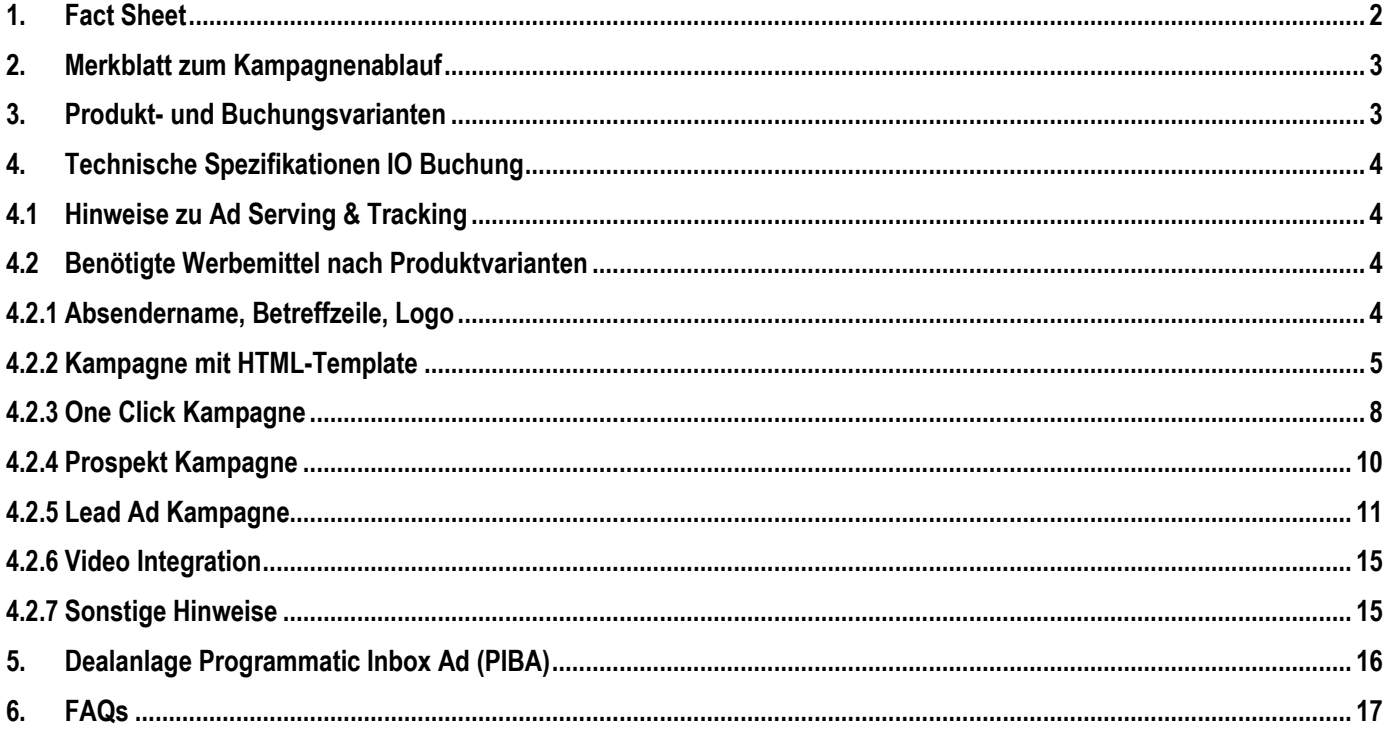

#### <span id="page-1-0"></span>**Fact Sheet**  $1<sub>1</sub>$

Die Inbox Ad fügt sich als Native-Advertising-Format auf ganz natürliche Weise in die Postfächer der GMX und WEB.DE Nutzer ein. Durch die Multi-Screen-Optimierung können Sie das Sonderformat des Dialog-Marketings auch mobil zur Steigerung Ihrer Bekanntheit und Kundengewinnung nutzen. Durch die optische Hervorhebung erhält die Inbox Ad weitere Aufmerksamkeit. Schaffen Sie sich den nötigen kreativen Spielraum für Ihre Marketing-Ziele mit der perfekten Kombination aus Branding- und Performance-Format.

Bei Fragen wenden Sie sich gerne an: E-Mail: emailmarketing@uim.de

Stand: April 2024

## **2. Merkblatt zum Kampagnenablauf**

<span id="page-2-0"></span>**1.** Nach Annahme unseres Angebots erhalten Sie eine Auftragsbestätigung mit den Eckdaten zur gebuchten Kampagne.

Der Einsatz mehrerer HMTL-Templates und Betreffzeilen im Rahmen von Split-Tests muss bereits bei der Angebotserstellung berücksichtigt werden. Bitte sprechen Sie uns hierfür rechtzeitig an, damit wir Ihnen ein maßgeschneidertes Angebot erstellen können und die Split- bzw. Test-Szenarien rechtzeitig einplanen können. Die kurzfristige Umsetzung von Split- bzw. Test- Szenarien ist leider nicht möglich.

**2.** Im nächsten Schritt benötigen wir von Ihnen die Werbemittel, die Sie für die Kampagne einsetzen möchten. Bitte schicken Sie die **vollständigen Werbemittel als ZIP-Datei** spätestens zu den unten genannten Fristen an **[emailmarketing@uim.de](mailto:emailmarketing@uim.de)**. Bitte nennen Sie uns bei Anlieferung im Betreff Ihrer E-Mail den Kundennamen sowie den Kampagnennamen.

Werbemittel, die verspätet oder nicht gemäß unseren Spezifikationen angeliefert werden, verzögern den Start der Kampagne und werden ggf. zur Anpassung zurückgesandt.

Die finalen Werbemittel für **Kampagnen mit HTML-Template oder One Click Kampagnen** müssen **3 Werktage vor Auslieferungsbeginn** bei uns eintreffen.

Die Anlieferung der Werbemittel für Rich-Media-Kampagnen wie Prospekte, Videos oder Animationen muss 5 Werktage vor Auslieferungsbeginn erfolgen.

Bei Kampagnen mit Sonderanforderungen (z. B. CRM-Targeting, Splittest) muss der gesamte Input 10 Werktage vor Kampagnenbeginn angeliefert werden.

- **3.** Sollten Anpassungen am Werbemittel notwendig sein, werden wir mit den Änderungsanforderungen auf Sie zukommen und Sie bitten, die Änderungen umzusetzen, um den pünktlichen Start der Kampagne gewährleisten zu können.
- **4.** Sobald uns alle notwendigen Elemente vorliegen, beginnen wir mit dem Setup der Kampagne. Sie erhalten vor Auslieferung die Previewlinks und / oder einen Zugang zu unseren GMX und WEB.DE Kundenpostfächern, in denen Sie die Kampagne vor dem Livegang prüfen und freigeben können.
- **5.** Bevor wir mit der Auslieferung der Kampagne beginnen, benötigen wir eine schriftliche Freigabe von Ihnen, mit der Bestätigung, dass wir die Kampagne, wie im Postfach dargestellt, ausliefern dürfen.

## <span id="page-2-1"></span>**3. Produkt- und Buchungsvarianten**

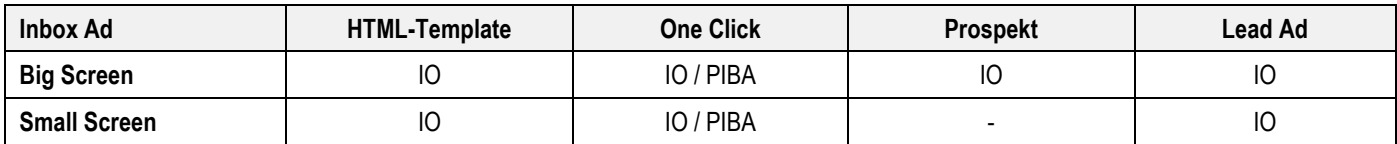

## <span id="page-3-0"></span>**4. Technische Spezifikationen IO Buchung**

## <span id="page-3-1"></span>**4.1 Hinweise zu Ad Serving & Tracking**

Alle technischen Dienstleister (Vendoren) müssen im IAB Transparency and Consent Framework (TCF 2.0) registriert sein und auf dessen Signalisierung reagieren können. Bitte beachten Sie diesbezüglich die [TCF 2.0 Hinweise.](https://www.united-internet-media.de/de/downloadcenter/spezifikationen/)

Tracking, Cookies und ähnliche Technologien, welche personenbezogene Daten verarbeiten, müssen den geltenden Datenschutzvorgaben entsprechen.

## <span id="page-3-2"></span>**4.2 Benötigte Werbemittel nach Produktvarianten**

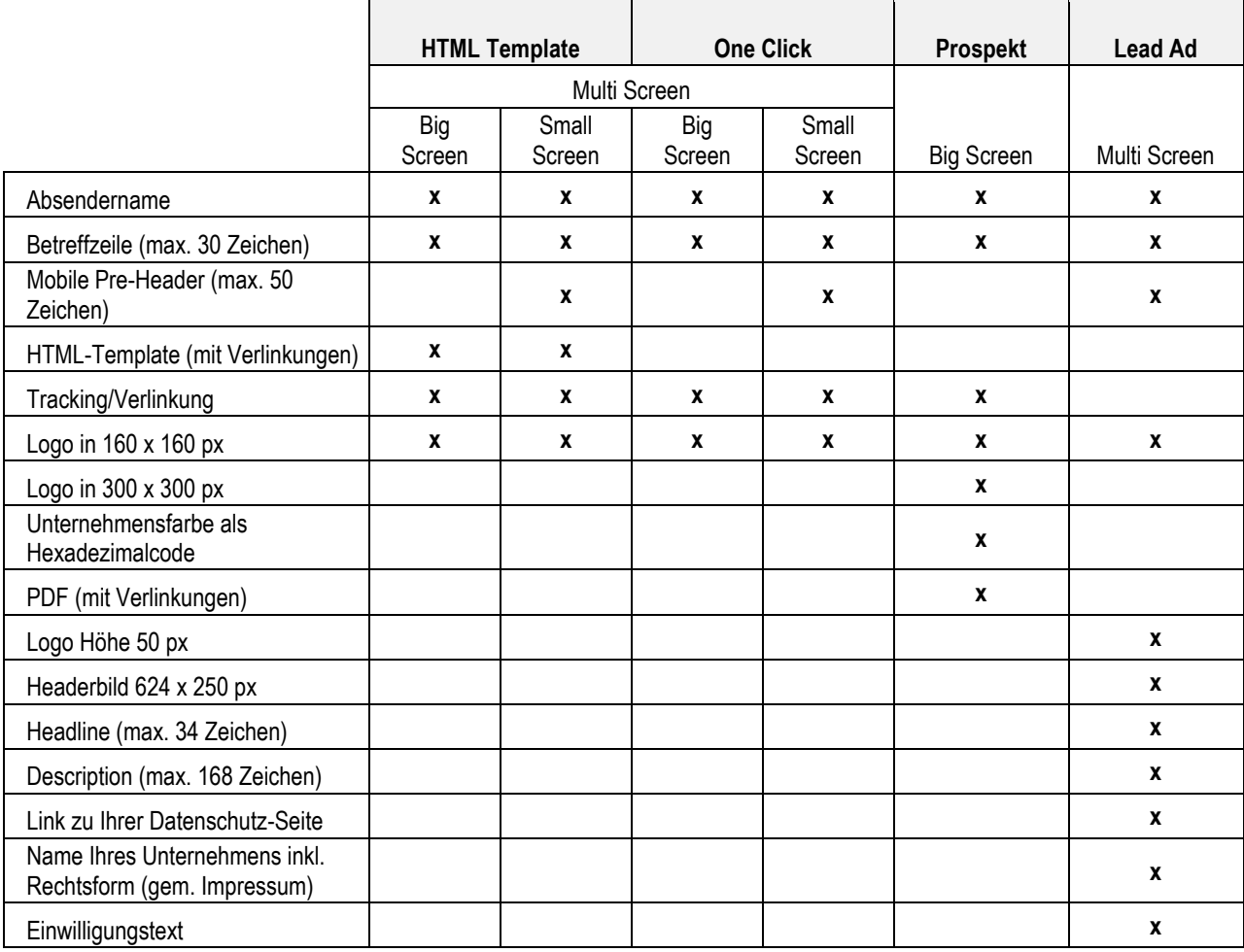

### <span id="page-3-3"></span>**4.2.1 Absendername, Betreffzeile, Logo**

- Der Absendername wird vom Kunden mitgeteilt und ist in der Regel die Marke, die im Werbemittel beworben wird.
- Wir empfehlen eine **Betreffzeile** von max. 30 Zeichen. Grundsätzlich ist eine Betreffzeile von max. 50 Zeichen zulässig.
- Eine Personalisierung ist weder im Betreff noch im Template möglich.
- Bei Small Screen Kampagnen kann ein Pre-Header eingesetzt werden (max. 50 Zeichen).
- **Das Logo muss in den oben genannten Maßen und im PNG-Format angeliefert werden.**

#### <span id="page-4-0"></span>**4.2.2 Kampagne mit HTML-Template**

#### **Allgemeines**

- Die max. statische Breite für die Inbox Ad Desktop ist 620 px; für Mobile 360 px, die Höhe ist variabel (Empfehlung: max. 1600 px für Desktop, max. 600 px für Mobile).
- Das Template muss zentriert sein.
- Der Einsatz von externen Stylesheets (CSS) für responsive Werbemittel ist möglich. CSS-Dateien werden von United Internet Media gehostet.
- Dateiformat für das Template: HTML (die Einbindung von AdTags o. Ä. ist nicht möglich; das Werbemittel muss als physisches HTML angeliefert werden).
- Dateiformat für die Bildelemente: JPEG, PNG, GIF.
- Hosting: Um eine problemlose Ausspielung der Werbemittel zu gewährleisten, müssen die Bilder und Grafiken des Templates zusammen mit dem (physischen) HTML angeliefert werden, damit die Bilder auf den Servern von United Internet Media gehostet werden können. Bitte liefern Sie dazu die Bilder mit relativen Bildpfaden und dem HTML in einer ZIP-Datei an.
- Dateigröße des HTMLs inkl. der Bilder beträgt max. 200 KB.

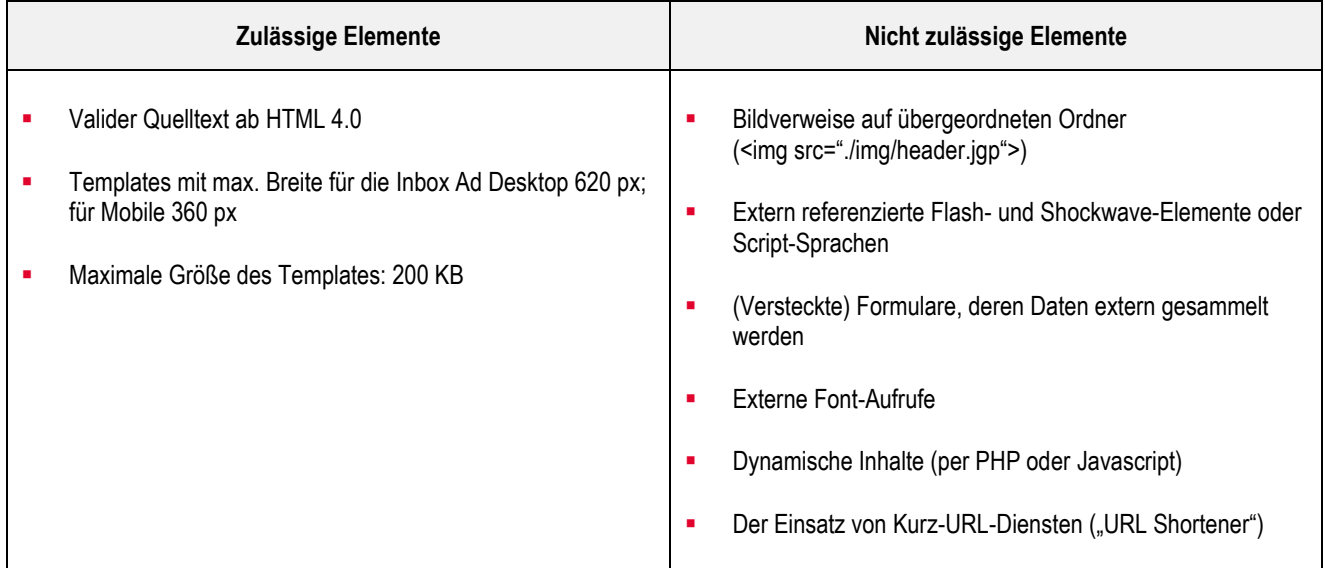

#### **Mobile Ausspielung (Small Screen)**

- Mobile Templates benötigen den Meta-Tag: <meta name="viewport" content="width=device-width, initial-scale=1.0" />
- Die maximale Breite beträgt 360 px; die Länge ist variabel; wir empfehlen jedoch eine maximale Länge von 600 px.
- Umlaute und andere Sonderzeichen (wie "€", "ß" usw.) müssen HTML encoded sein (z.B. ö statt ö) (UTF8-Codierung funktioniert nicht auf allen mobilen Devices).
- Inline-Styles direkt in den HTML-Tags (z. B. <td style="…"> oder <font style="…">).
- Ein kürzerer Betreff (unter 30 Zeichen) sowie großflächige Klickflächen insbesondere im oberen Bereich des Templates werden empfohlen.

### **Ad Serving / Tracking**

Externe Zählpixel und Clicktags können in das HTML-Template integriert werden.

- Die Clicktags sollten bereits im angelieferten HTML-Template integriert sein.
- In Sonderfällen ist der Einbau der Links auch durch United Internet Media möglich. In diesem Fall benötigt United Internet Media zum Einbau der Clicktags eine genaue Angabe, zu welcher URL der Clicktag führen soll.
- **EXEM** Zählpixel sind separat anzuliefern und werden durch United Internet Media verbaut.
- Vermarkterseitige Click-Zählung muss im Redirect ermöglicht werden.
- Bitte beachten Sie: Alle Links müssen mit target="\_blank" versehen sein.

#### **Darstellung Kampagnenelemente Big Screen**

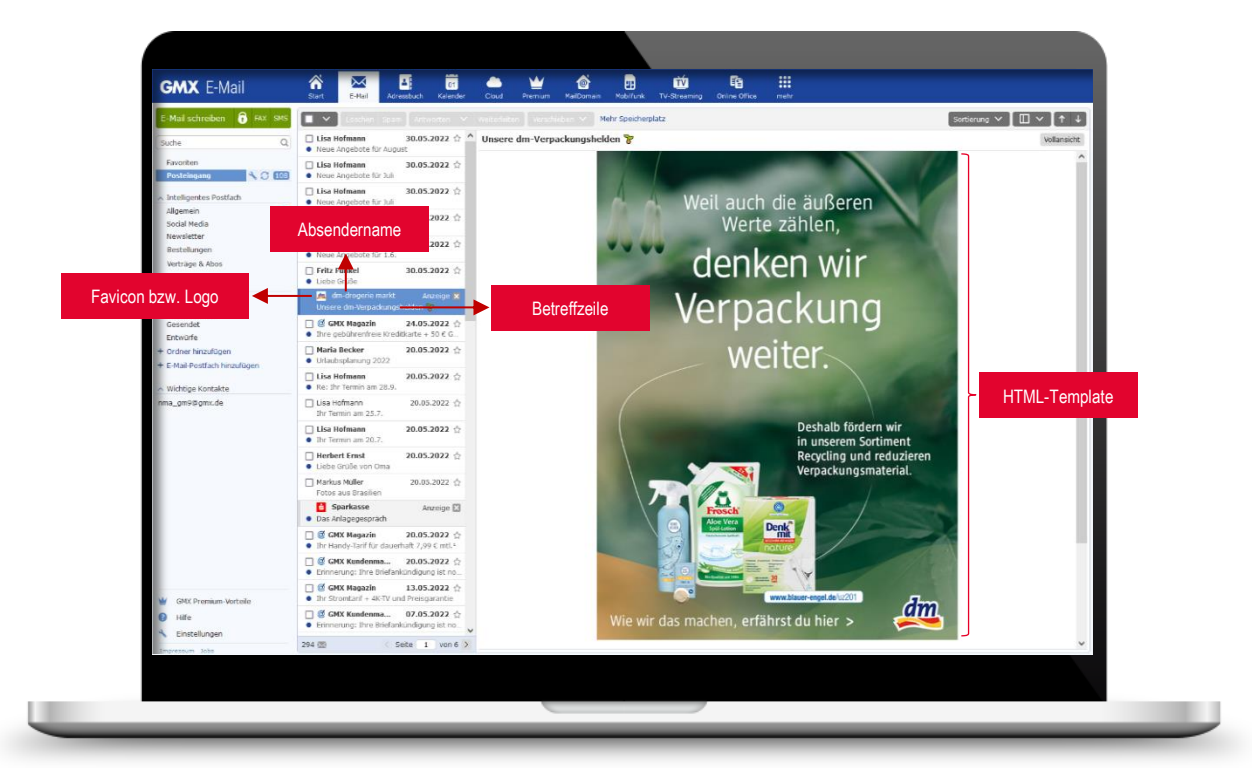

#### **Darstellung Kampagnenelemente Small Screen**

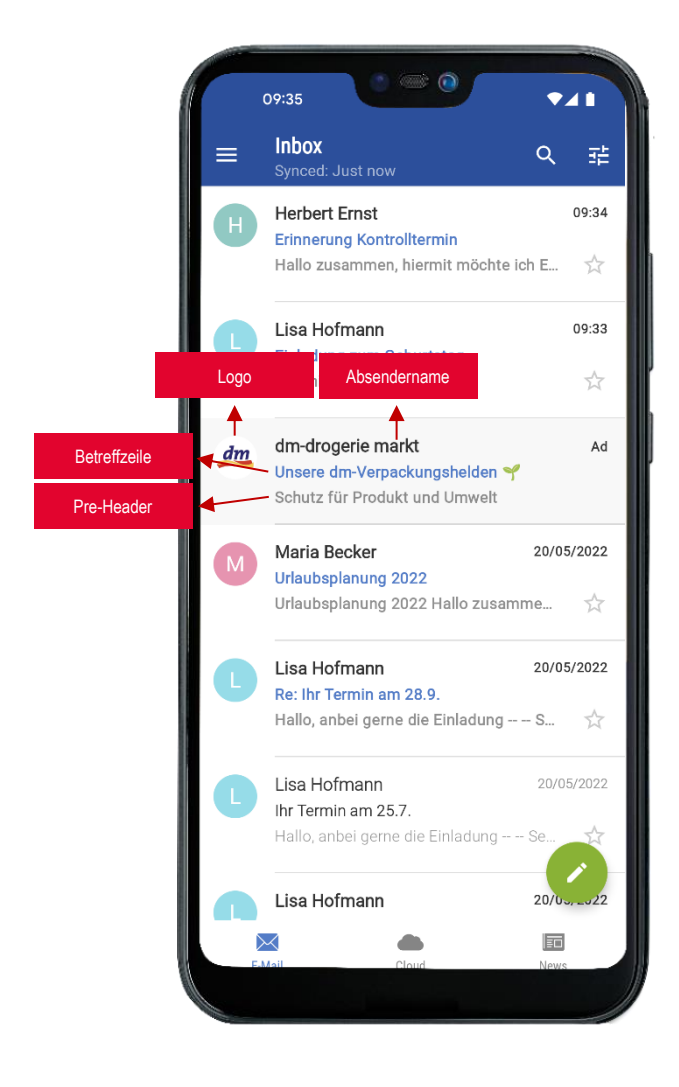

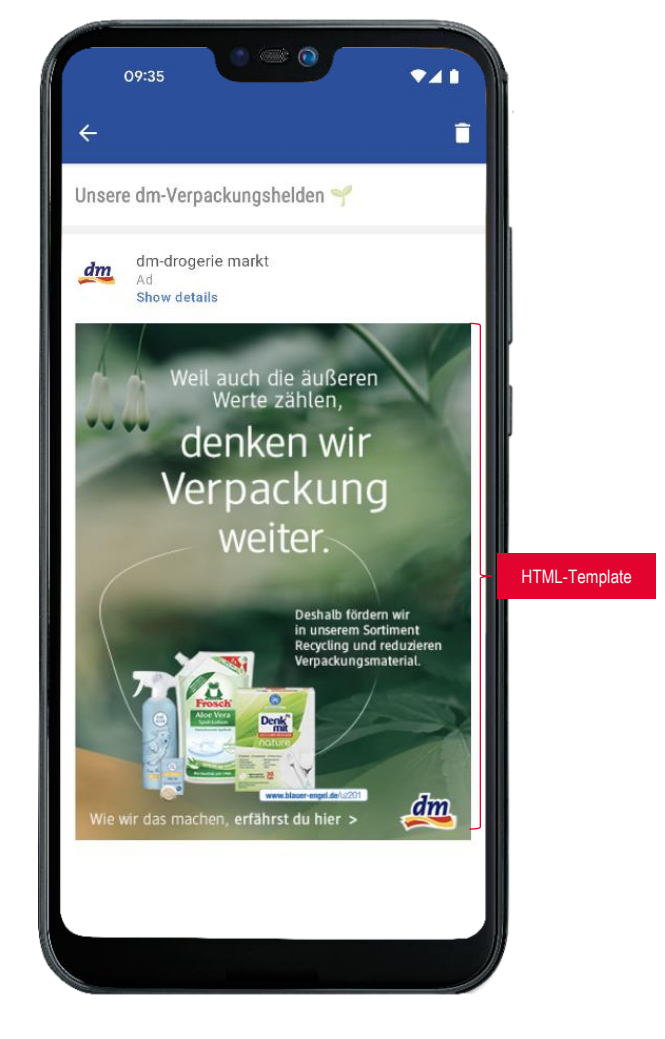

#### <span id="page-7-0"></span>**4.2.3 One Click Kampagne**

- **■** Multi-Screen-Auslieferung möglich.
- Direkte Verlinkung auf die gewünschte Landingpage. Die Ausspielung erfolgt ohne HTML-Template.
- **■** Benötigt werden:
	- o Absendername (Kundenname)
	- o Betreffzeile (max. 30 Zeichen), Mobiler Pre-Header (max. 50 Zeichen) nur in den Apps
	- o Logo im Format 160 x 160 px als PNG-Datei
	- o Verlinkung / Clicktag (Bitte die **[TCF 2.0 Hinweise](https://www.united-internet-media.de/de/downloadcenter/spezifikationen/)** beachten)

#### **Darstellung Kampagnenelemente One Click**

#### **Desktop**

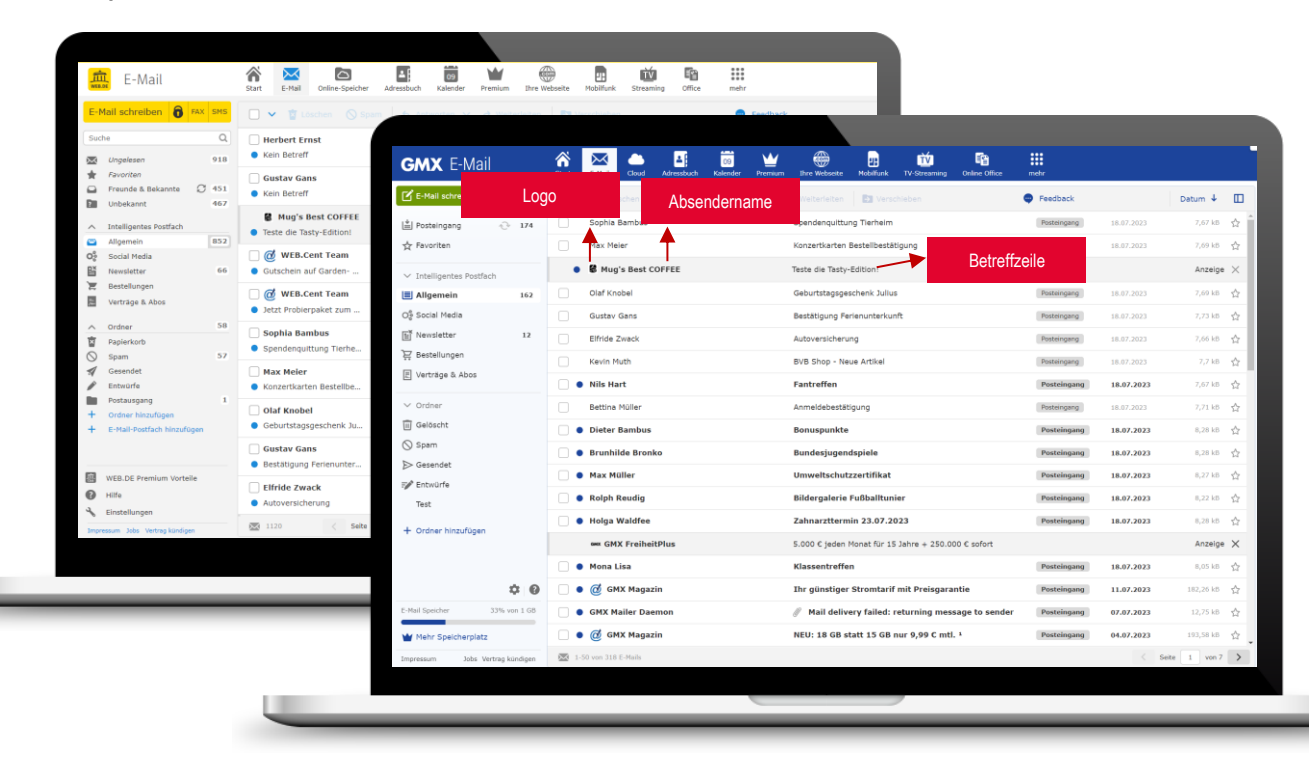

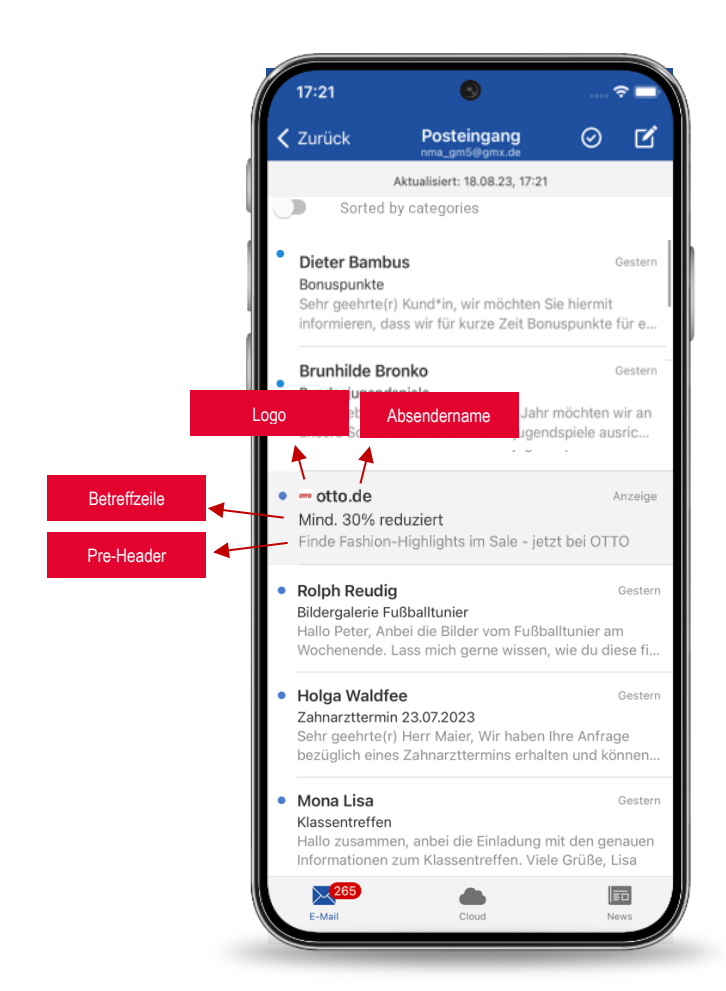

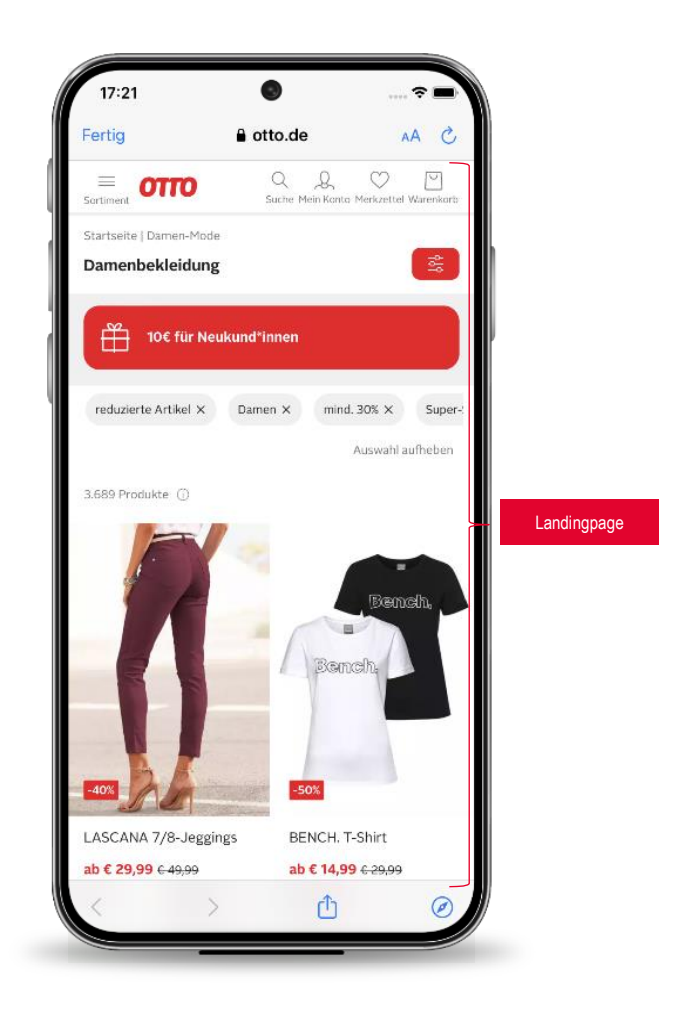

#### <span id="page-9-0"></span>**4.2.4 Prospekt Kampagne**

- Nur Big Screen verfügbar.
- **■** Benötigt werden:
	- o Ein min. 4-seitiges PDF mit integrierten Verlinkungen
	- o Unternehmensfarbe als Hexadezimal-Code
	- o Logo im Format 300 x 300 px und 160 x 160 px als PNG-Dateien
	- o Absendername (Kundenname)
	- o Betreffzeile (max. 30 Zeichen)
	- o Optional: 1 Zählpixel (Bitte beachten Sie diesbezüglich die **[TCF 2.0 Hinweise](https://www.united-internet-media.de/de/downloadcenter/spezifikationen/)**)
- Clicktags sollten direkt im angelieferten PDF integriert sein.

#### **Darstellung Kampagnenelemente Prospekt**

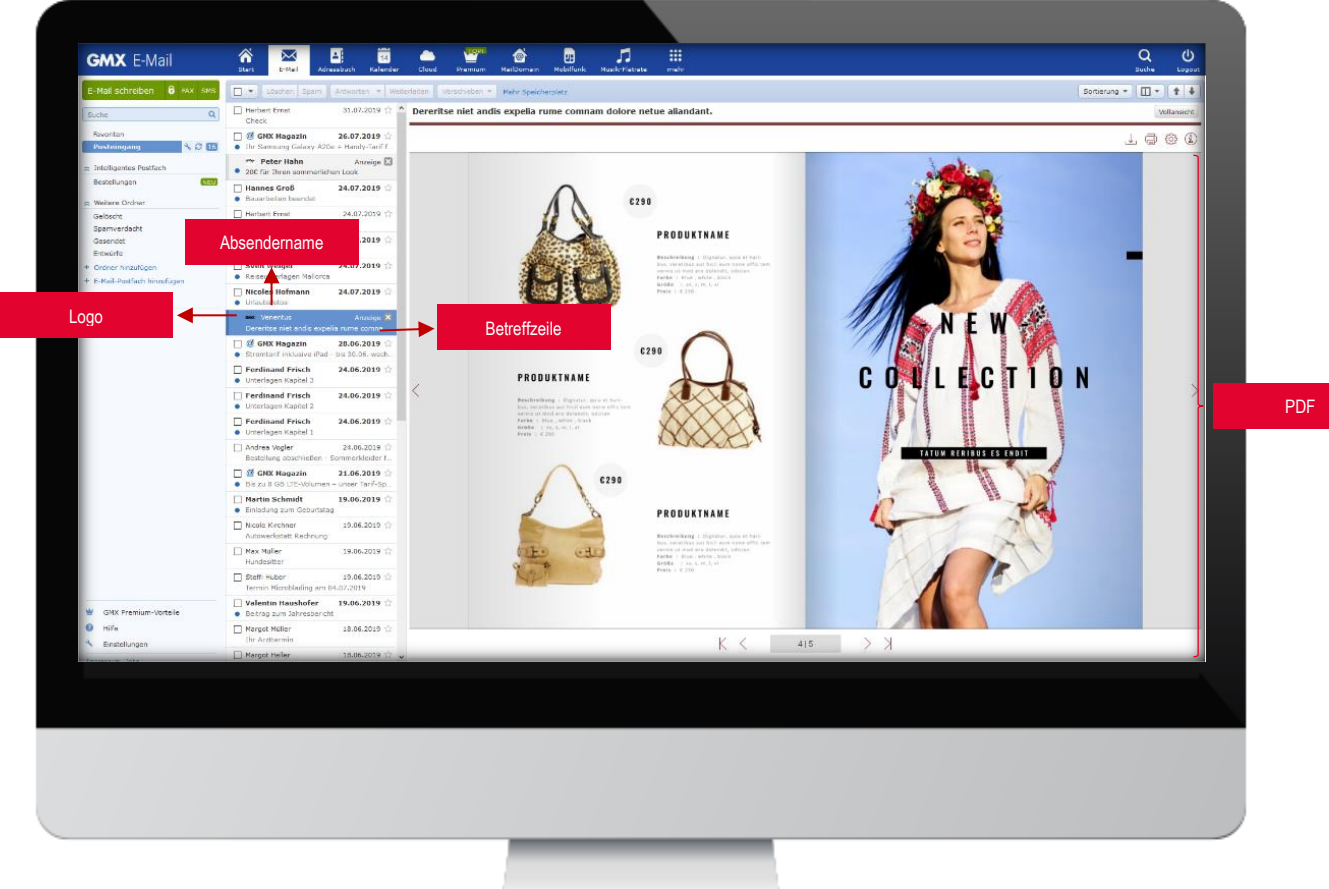

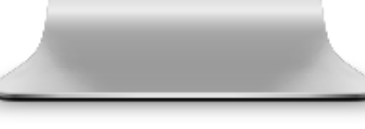

#### <span id="page-10-0"></span>**4.2.5 Lead Ad Kampagne**

- Multi Screen-Auslieferung möglich.
- Verfügbare Datenparameter: Anrede, Vor- & Nachname, Postanschrift, E-Mail-Adresse, Telefonnummer
- Benötigt werden:

Ansprache

- o Absendername (Kundenname)
- o Betreffzeile (max. 30 Zeichen), Mobiler Pre-Header (max. 50 Zeichen) nur in den Apps
- o Logo im Format 160 x 160 px als PNG-Datei

#### Lead-Layer

- o Logo: Höhe 50 px als SVG-Datei
- o Headerbild 624 x 250 px als JPEG-Datei
- o Headline (max. 34 Zeichen)
- o Description (max. 168 Zeichen)
- o Link zu Ihrer Datenschutz-Seite
- o Name Ihres Unternehmens inkl. Rechtsform (gem. Impressum)
- o Einwilligungstext

## Beispielhafte Einwilligungstexte für das Produkt "Inbox Ad" mit der Produktvariante "Lead Ad"

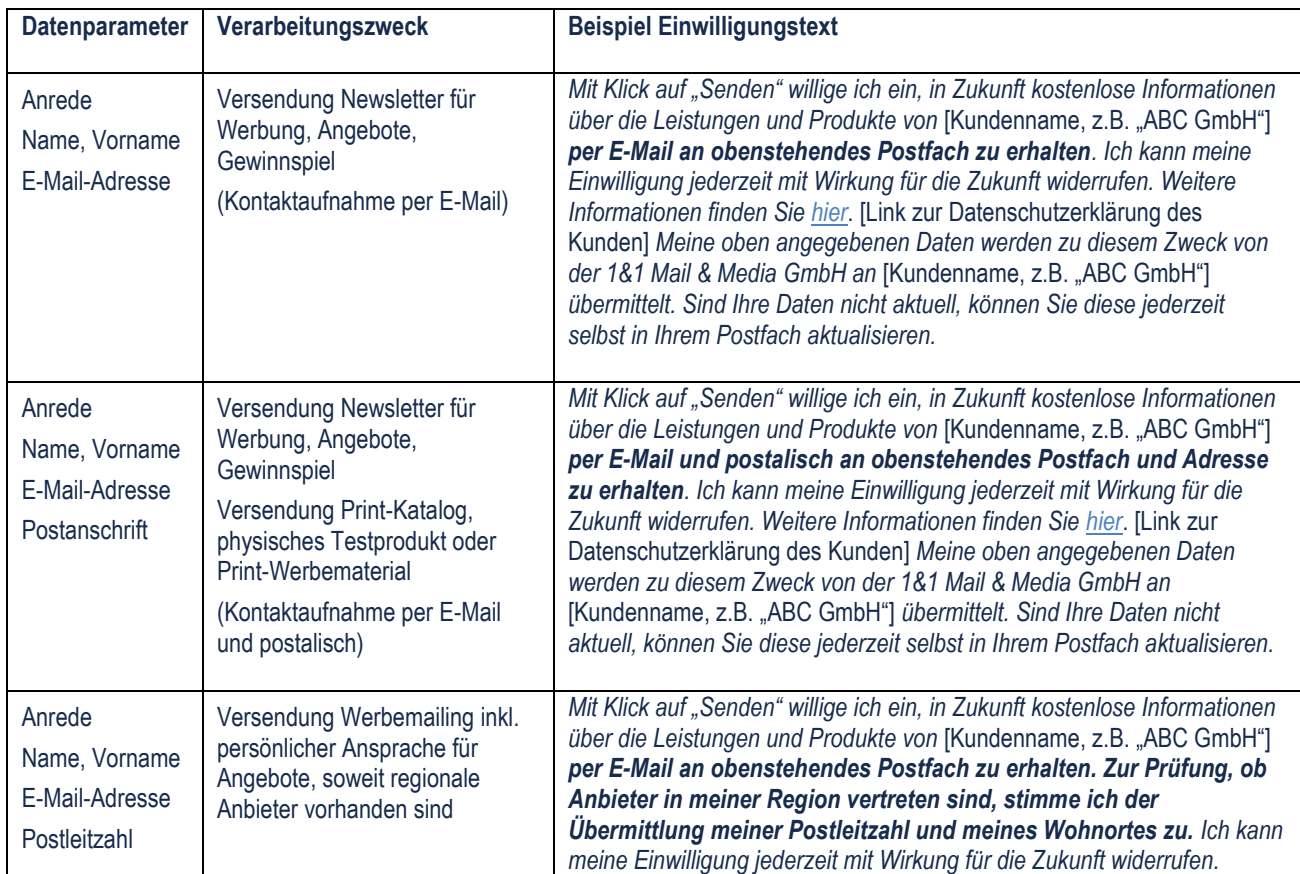

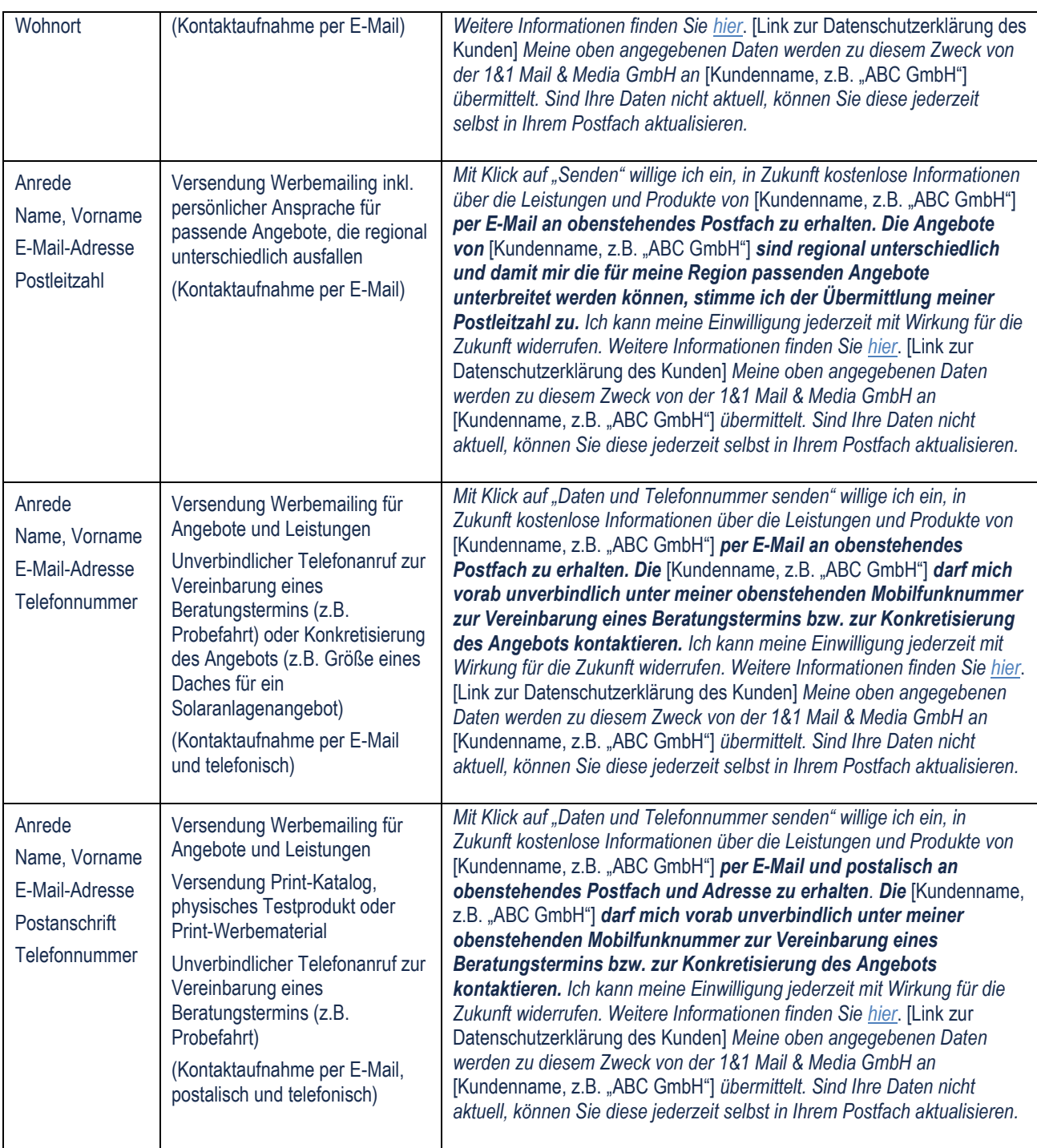

Alternativ zu den vorgeschlagenen Einwilligungstexten, kann ein kundenindividueller Text (*// Kundenindividueller Einwilligungstext //)*  eingesetzt werden (nur Text, keine Verlinkungen, mailto-Links etc.).

#### *// Kundenindividueller Einwilligungstext //*

*Ich kann meine Einwilligung jederzeit mit Wirkung für die Zukunft widerrufen. Weitere Informationen finden Sie hier [Link zur Datenschutzerklärung des Kunden]. Meine oben angegebenen Daten werden zu diesem Zweck von der 1&1 Mail & Media GmbH an [Kundenname, z.B. "ABC GmbH"] übermittelt. Sind die Daten nicht aktuell, können Sie diese jederzeit selbst in Ihrem Postfach aktualisieren.* 

#### **Darstellung Kampagnenelemente Lead Ad**

#### **Desktop**

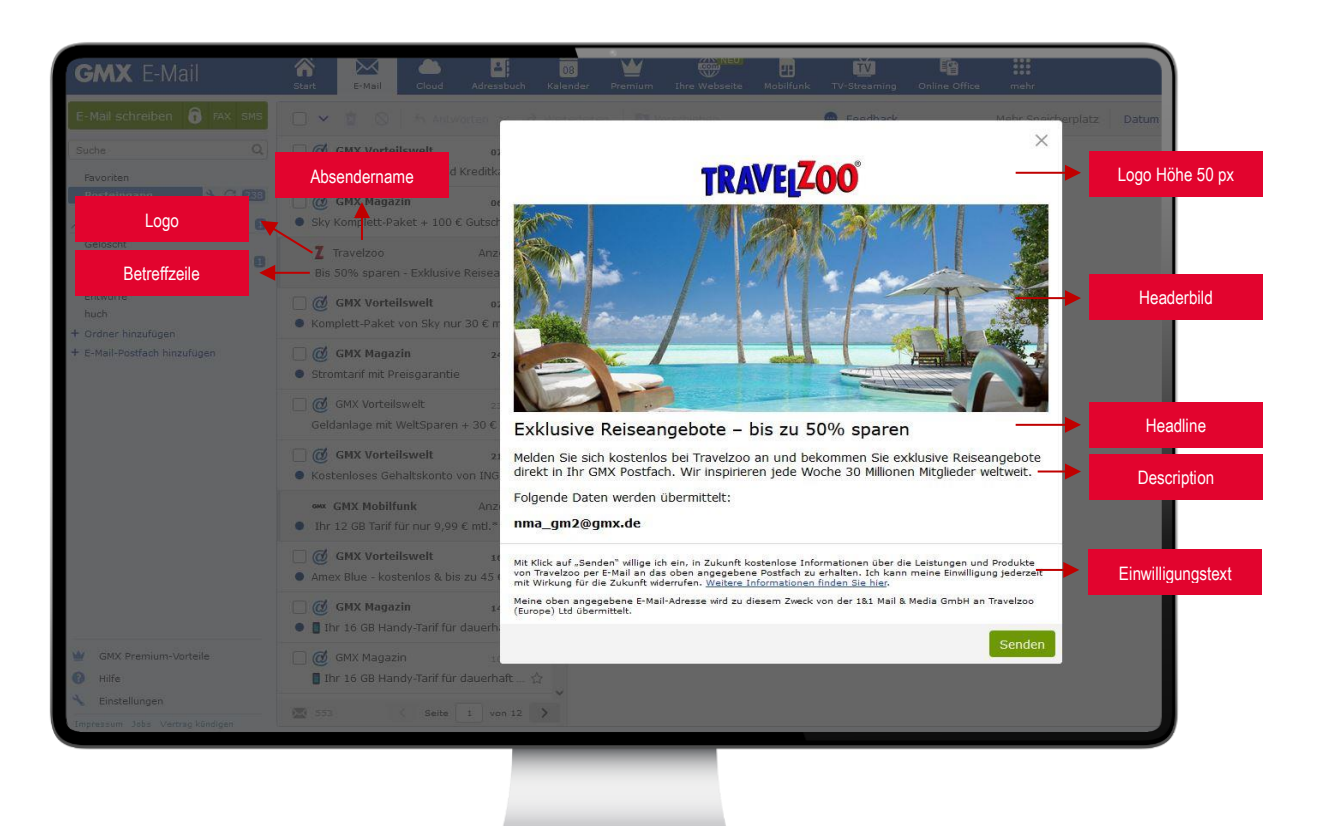

**App**

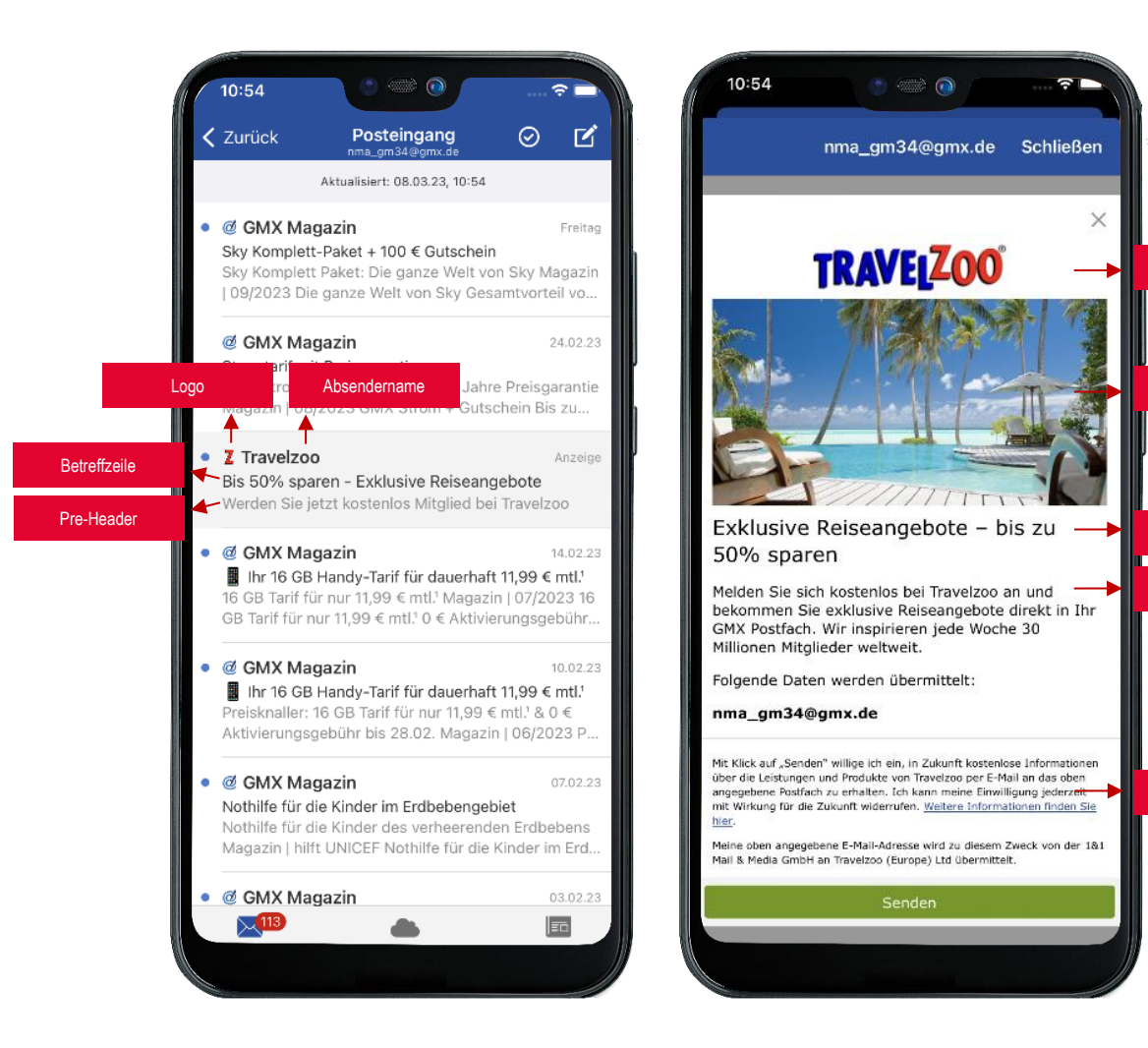

Logo Höhe 50 px

Headerbild

Headline

Description

Einwilligungstext

#### <span id="page-14-0"></span>**4.2.6 Video Integration**

- Digitales Ausgangsmaterial ist in bestmöglicher Form anzuliefern. Die angelieferte Rohdatei sollte für optimale Bildqualität in einer Auflösung von mind. 720 x 576 px bis 1920 x 1080 px vorliegen.
- Folgende Formate werden akzeptiert: OGG, MP4. Die Dateien dürfen nicht mittels DRM geschützt sein.
- Zusätzlich zur Video-Datei muss eine Fallback-Grafik angeliefert werden, welche über dieselben Abmessungen wie das Video verfügt.
- Das Encoding übernimmt United Internet Media.

### <span id="page-14-1"></span>**4.2.7 Sonstige Hinweise**

- Bitte beachten Sie bei der Erstellung der Werbemittel die **[Allgemeinen Richtlinien](http://www.united-internet-media.de/de/downloadcenter/allgemeine-richtlinien/)** der United Internet Media GmbH.
- United Internet Media ist berechtigt Kampagnen vorübergehend oder dauerhaft zu unterbrechen, wenn sie zu starke Reaktanzen hervorrufen oder die Nutzung der Seiten zu stark beeinträchtigen.
- Alle Inhalte sind bereits im Vorfeld auf Einhaltung der jugendschutzrechtlichen Vorgaben und Regelungen zu überprüfen. United Internet Media behält sich vor, entsprechend der jeweiligen Altersbeschränkung die Zugriffsmöglichkeit/Sendezeit für das Werbemittel zu begrenzen oder das Motiv gänzlich abzulehnen.
- Die Auslieferung kann technischen und zeitlichen bzw. betriebsbedingten Schwankungen unterliegen. Generell angestrebt ist jedoch eine gleichmäßige Verteilung des gebuchten Volumens auf die Laufzeit der Kampagne.
- Eine Ad Impression bei der Inbox Ad ist die Anzeige der Betreffzeile im Postfach eines Users. Das View- bzw. Zählpixel wird im HTML-Template verbaut und zählt damit die Aufrufe des Templates.
- Social-Media-Buttons, die direkt mit dem Social-Media-Dienst interagieren (bspw. "Gefällt mir-Button" von Facebook), sind nicht zulässig; die bloße Verlinkung auf die Facebook- Seite des Kunden dagegen ist zulässig.

## <span id="page-15-0"></span>**5. Dealanlage Programmatic Inbox Ad (PIBA)**

#### **Ablauf Dealanlange**

Der Buyer wird nach Anlage des Deals durch die DSP zum Deal eingeladen – er erhält die Deal-ID zusätzlich durch den jeweiligen Kundenbetreuer.

UIM benötigt zur Anlage:

- Bezeichnung der DSP (z.B. Adform Group)
- **•** Die zugehörige Seat-ID (z.B.: 899107580)

#### Werbemittel:

- Advertiser 25 Zeichen
- Titel 25 Zeichen
- Beschreibung/Inhalt 90 Zeichen
- $\blacksquare$  Logo 100 x 100 px
- Call to Action 15 Zeichen (optional)
- Image Format 1200 x 627

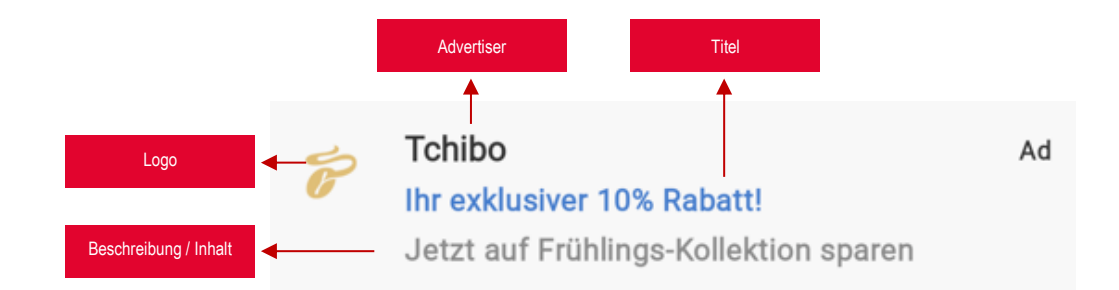

## <span id="page-16-0"></span>**6. FAQs**

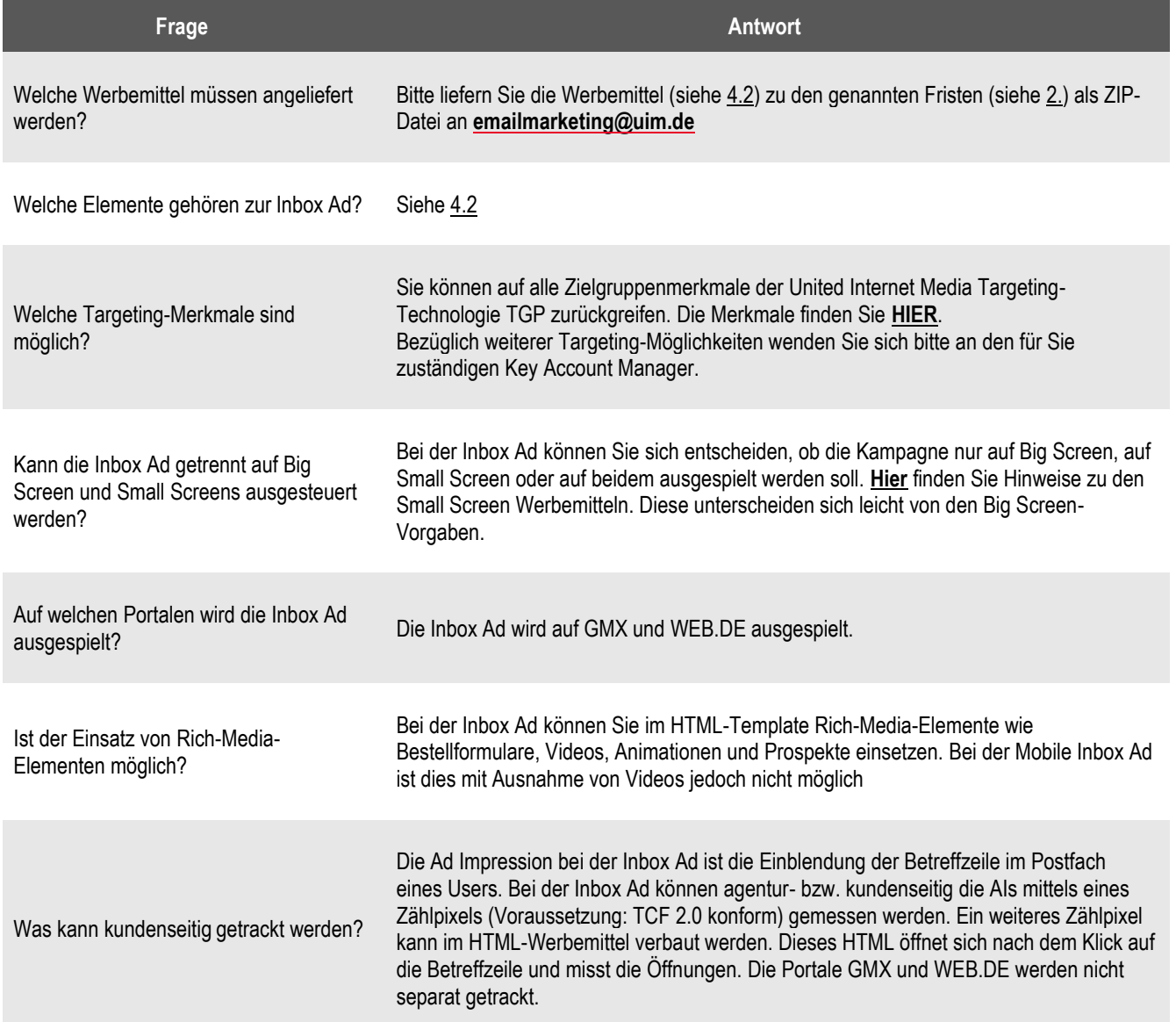

# Haben Sie noch weitere Fragen?

**United Internet Media GmbH Karlsruhe** Brauerstraße 48 76135 Karlsruhe

**München** Sapporobogen 6-8 80637 München

[info@united-internet-media.de](mailto:info@united-internet-media.de) [www.united-internet-media.de](http://www.united-internet-media.de/)

Bei Fragen steht Ihnen unser Team zur Verfügung:

**Inbox Marketing**

 $\times$  E-Mail[: emailmarketing@uim.de](mailto:emailmarketing@uim.de)